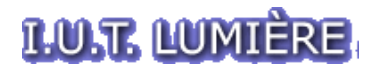

UNIVERSITÉ **LUMIÈRE LYON 2** 

#### POO 2/3

-

#### Modélisation Objet UML / Unified Modeling Language

Pierre Parrend IUT Lumière Lyon II, 2005-2006 pierre.parrend@univ-lyon2.fr

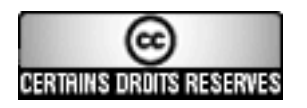

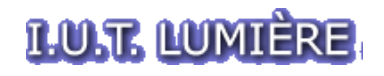

#### Sommaire

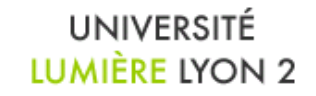

- Les cycles de vie du logiciel
- Le diagramme UML de Cas d'Utilisation
- Le diagramme UML de Classes
- Le diagramme UML de Séquence
- Autres diagrammes UML
- Les Design Pattern

*Pour Programmer en Objet, il faut être capable de concevoir en Objet*

# **LU.E LUNIÈRE Le Cycle de Vie du Logiciel LUMIÈRE LYON 2**

● **Modèle en Cascade**

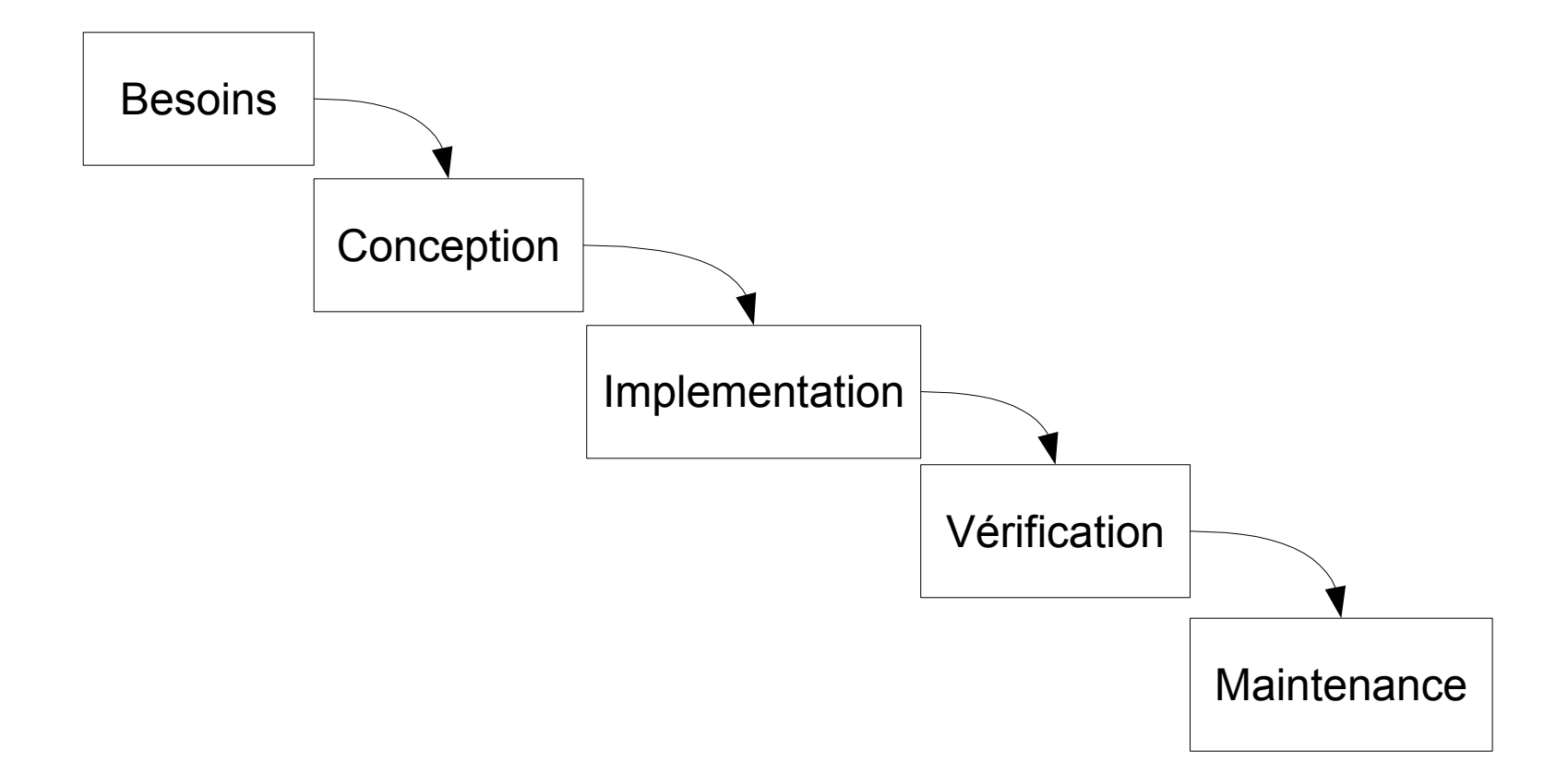

# **LU.E LUNIÈRE Le Cycle de Vie du Logiciel LUMIÈRE LYON 2**

● **Modèle en V**

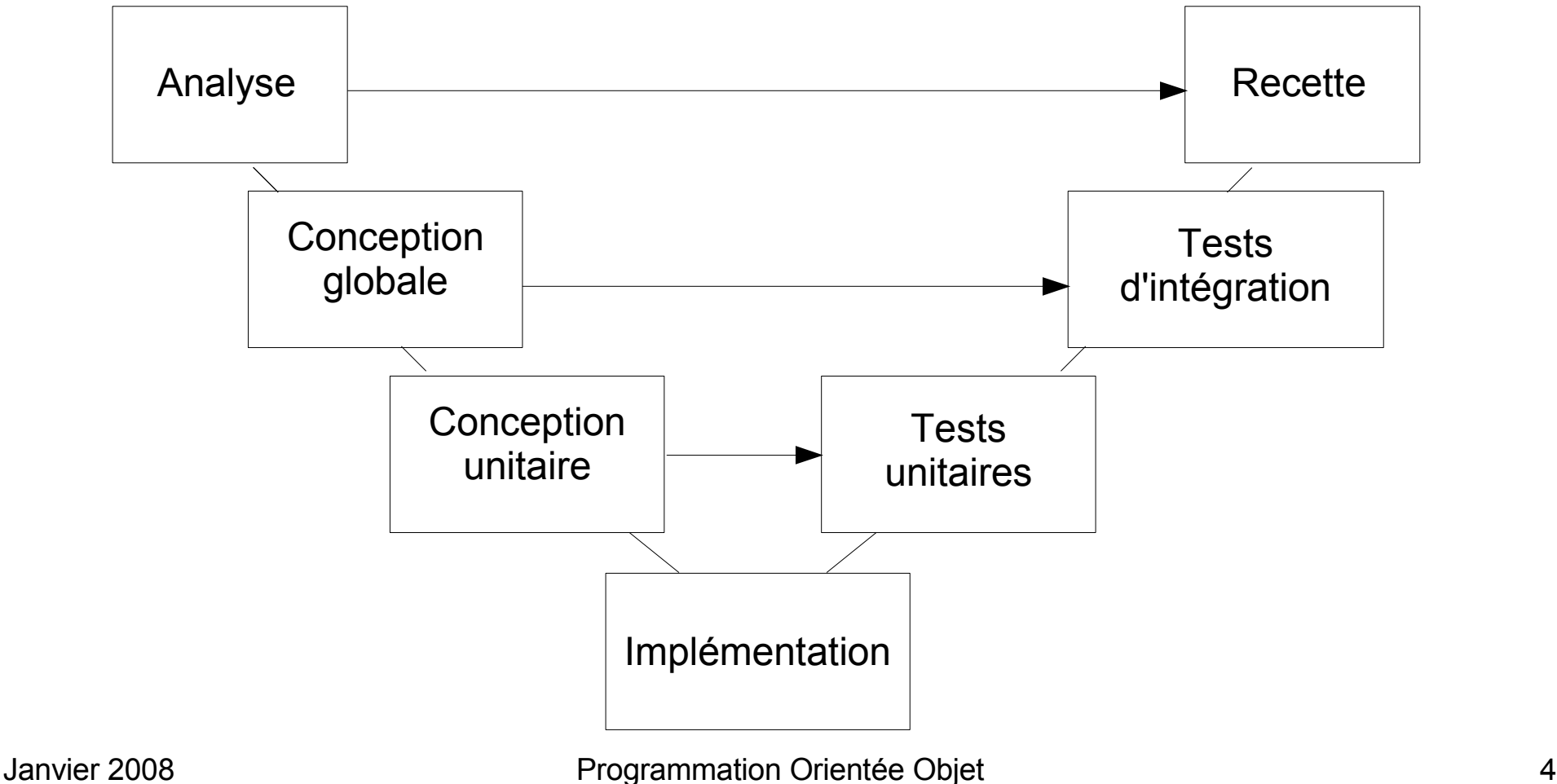

# **LULT LUMIÈRE Le Cycle de Vie du Logiciel LUMIÈRE LYON 2**

● **Modèle en Spirale**

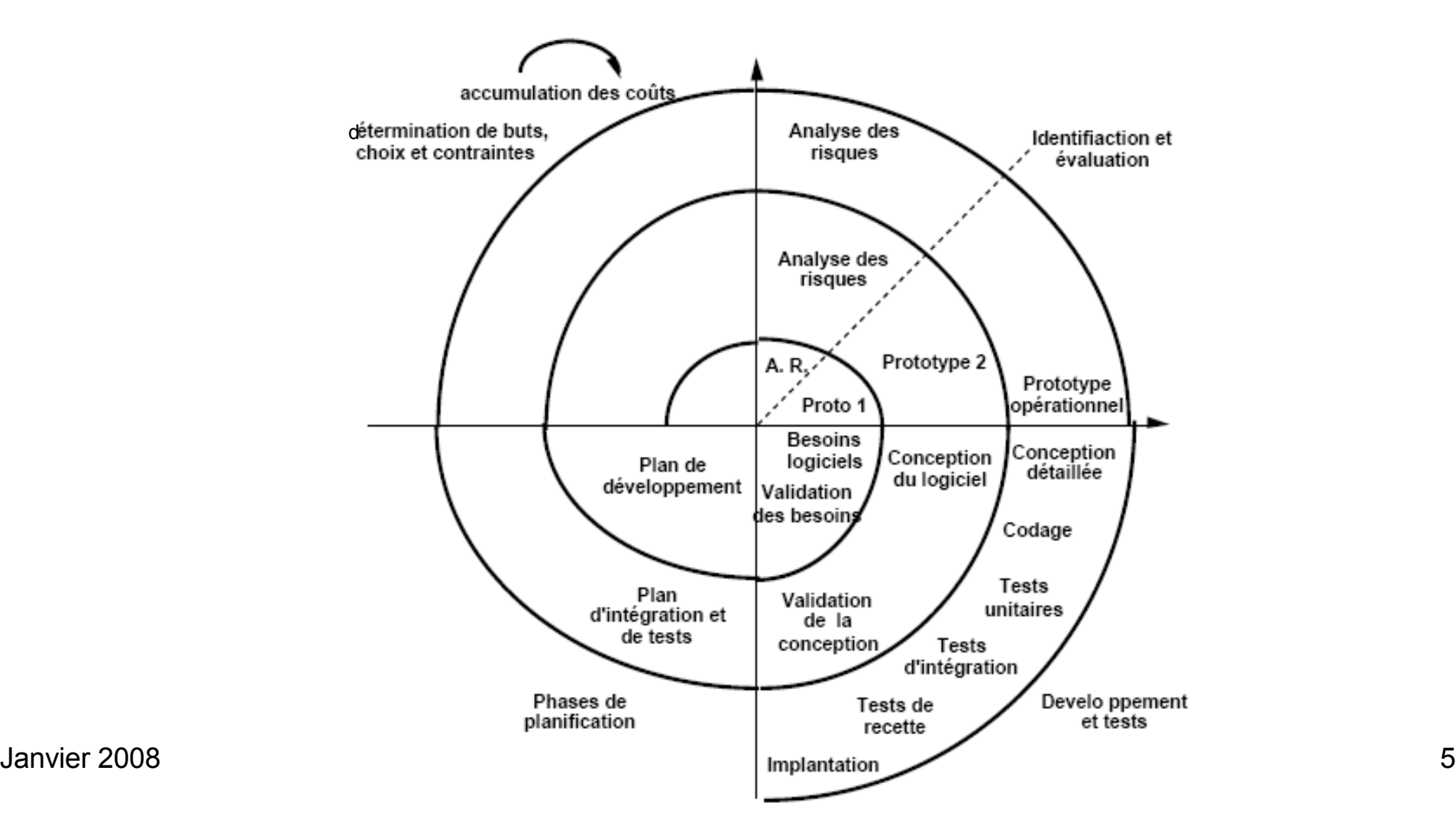

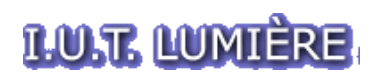

### Le Diagramme de Cas d'Utilisation

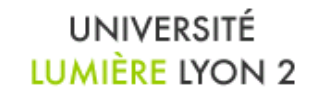

- Principe
	- Représentation des interactions entre un système et les utilisateurs
- Example

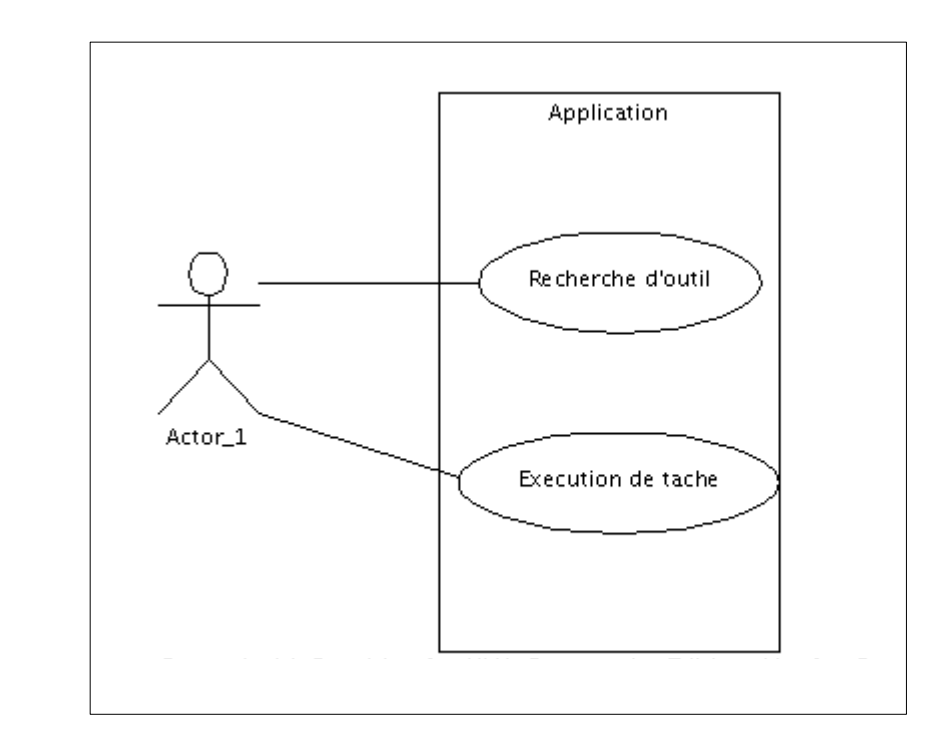

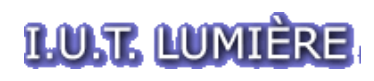

### Le Diagramme de Cas d'Utilisation

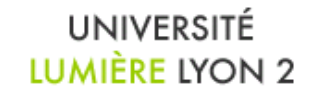

• Eléments – Système

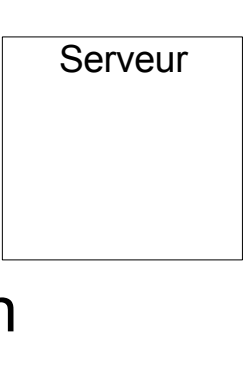

– Cas d'utilisation

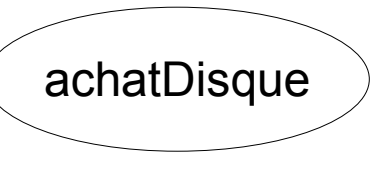

– Utilisateur

#### *Attention*:

Respectez les conventions graphiques !!

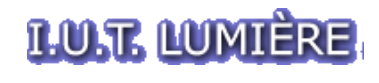

- Principe
	- Représentation des Classes d'un programme
		- de leurs membres
		- De leurs interactions
- Example

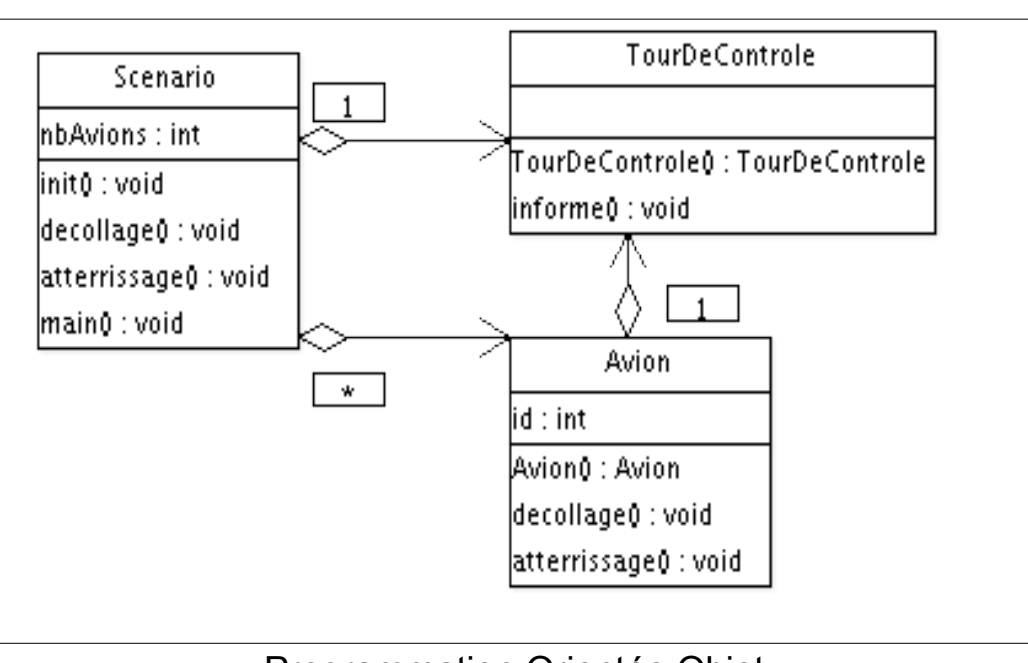

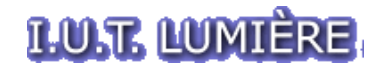

UNIVERSITÉ **LUMIÈRE LYON 2** 

- Eléments
	- Package

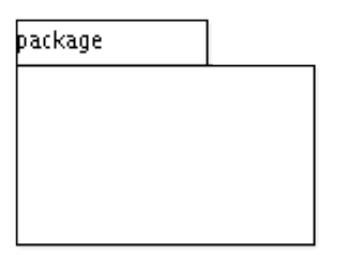

– Classes, attributs, méthodes

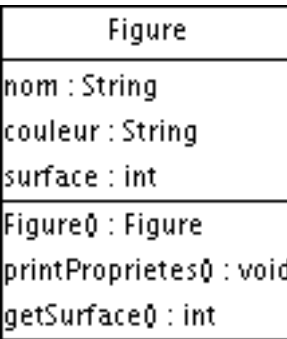

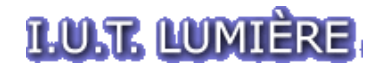

UNIVERSITÉ

- 
- Héritage Interfaces et Classes Abstraites

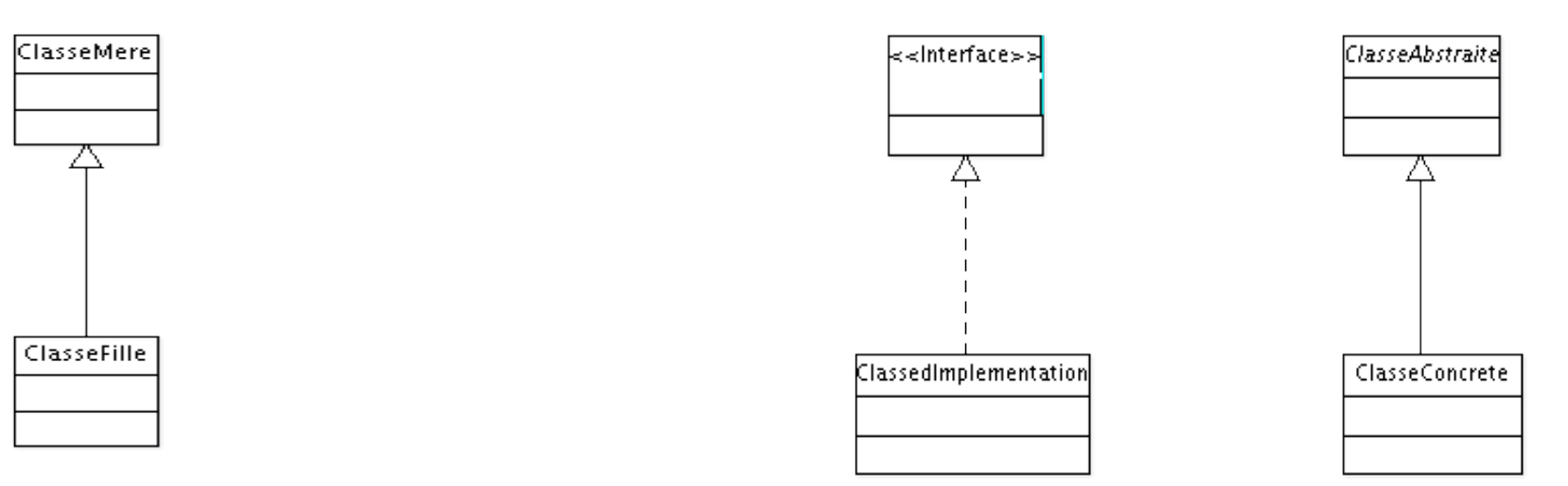

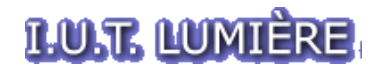

UNIVERSITÉ LUMIÈRE LYON 2

- Eléments
	- Association
		- Lien simple entre deux classes

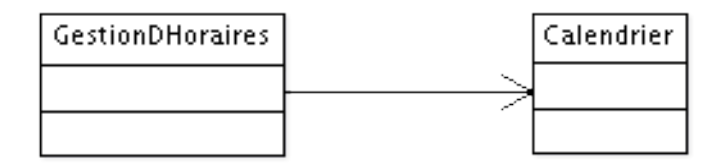

- Aggrégation
	- Lien entre deux classes dont les cycles de vie sont indépendants

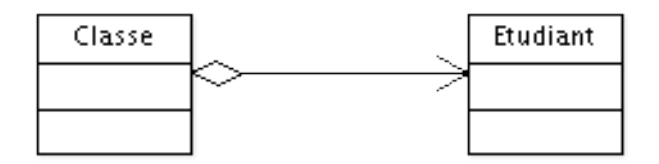

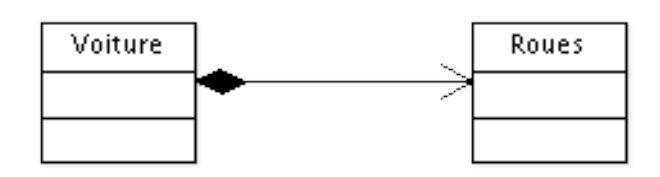

- Composition
	- Lien entre deux classes dont les cycles de vie sont liés

- Principe
	- Représentation des interactions entre les objets d'un programme
- Example

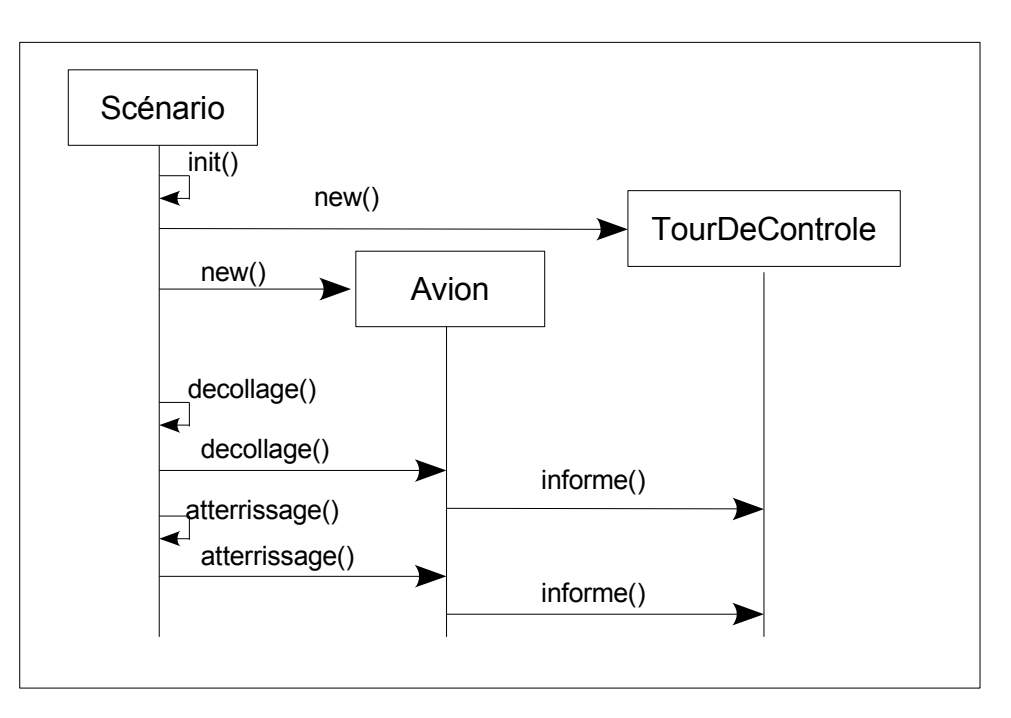

- Eléments
	- Instance, ligne de vie, action, retour

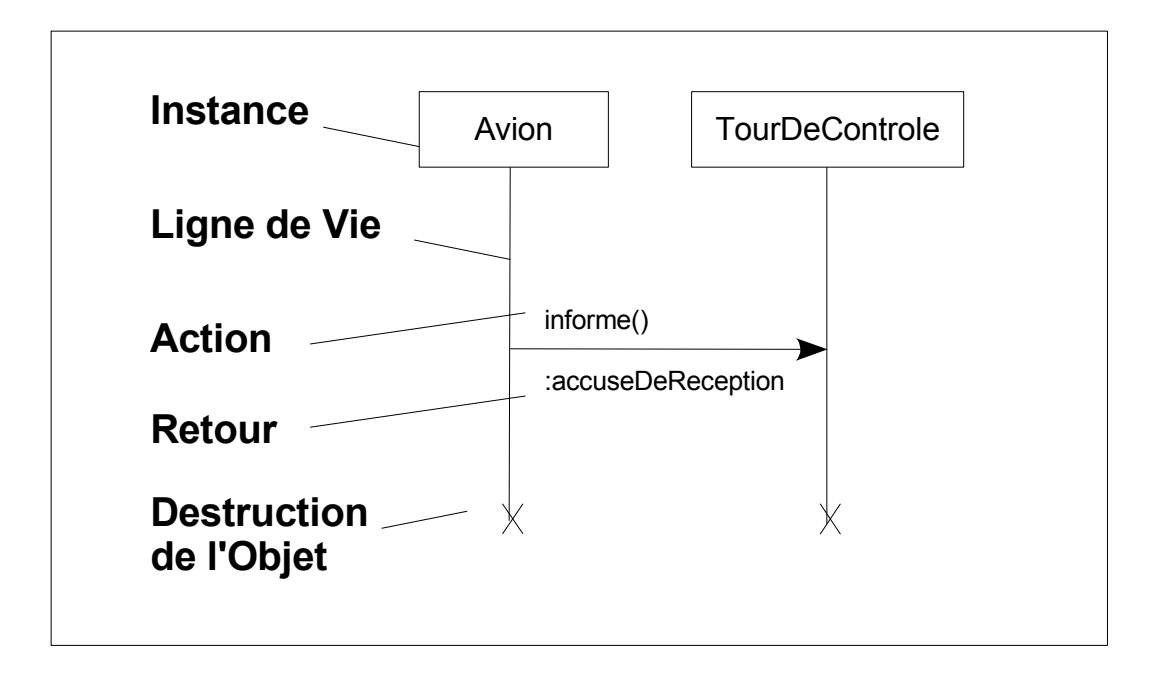

- Eléments
	- Appel synchrone
		- Avec attente de la réponse
		- Appel de méthode

- Appel asynchrone
	- Sans attente de la réponse
	- Emission de message

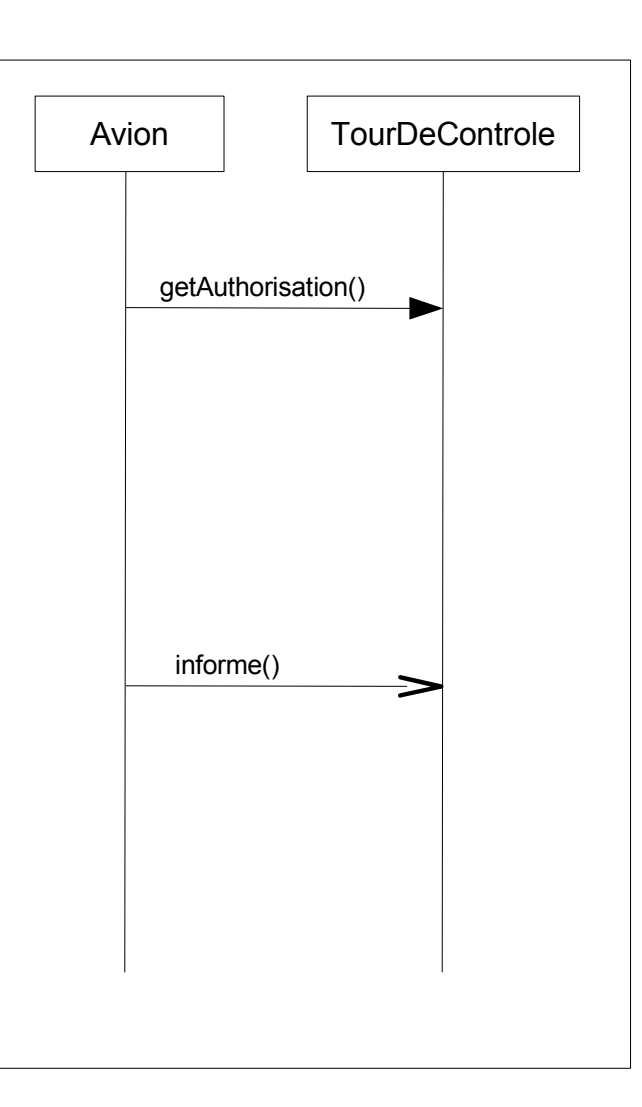

- Eléments
	- creation/destruction

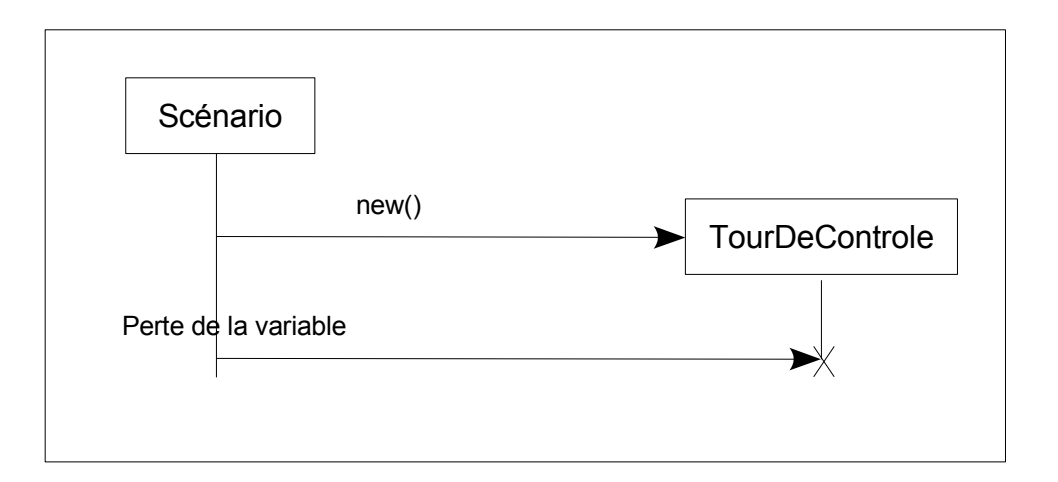

#### **LUJE LUMIÈRE.**

# Autres diagrammes

- UML 1.3
	- Diagrammes de comportement
		- Cas d'Utilisation, Etat, Activité
	- Diagrammes de Structure
		- Classes, Objets, Composants, Déploiement
	- Diagrammes d'Interactions
		- Collaboration, Séquence

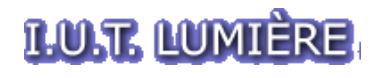

- Différents Design Patterns (DP)
	- = 'Patrons de Conception'
	- 'Solution à une problème de programmation récurrent'
	- Souvent représentés en UML
		- mais pas obligatoirement
	- DP de Création
		- Singleton, Usine
	- DP Structurels
		- $\cdot$  Facade
	- DP comportementaux
		- Inversion de Contrôle

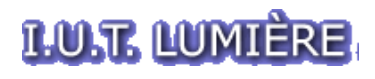

ClasseSingleton objetSingleton : ClasseSingleton |<<create>> ClasseSingleton0 : void| getSingleton0 : ClasseSingleton

#### • Singleton

```
Jprivate static FichierClient fichierClientSingleton;
      public class FichierClient
       \{ private FichierClient()
       \left\{\begin{array}{c} \end{array}\right\} System.out.println("Nouveau fichier client cree");
        }
         public static FichierClient getFichierClient()
       \left\{\begin{array}{c} \end{array}\right\} if(fichierClientSingleton==null)
        {
               fichierClientSingleton=new FichierClient();
        }
            return fichierClientSingleton;
        }
       }
```
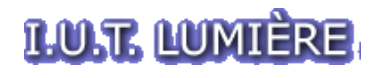

- Façade
	- Le Design Pattern Façade consiste à avoir une classe comme point d'entrée unique d'une partie d'une programme.

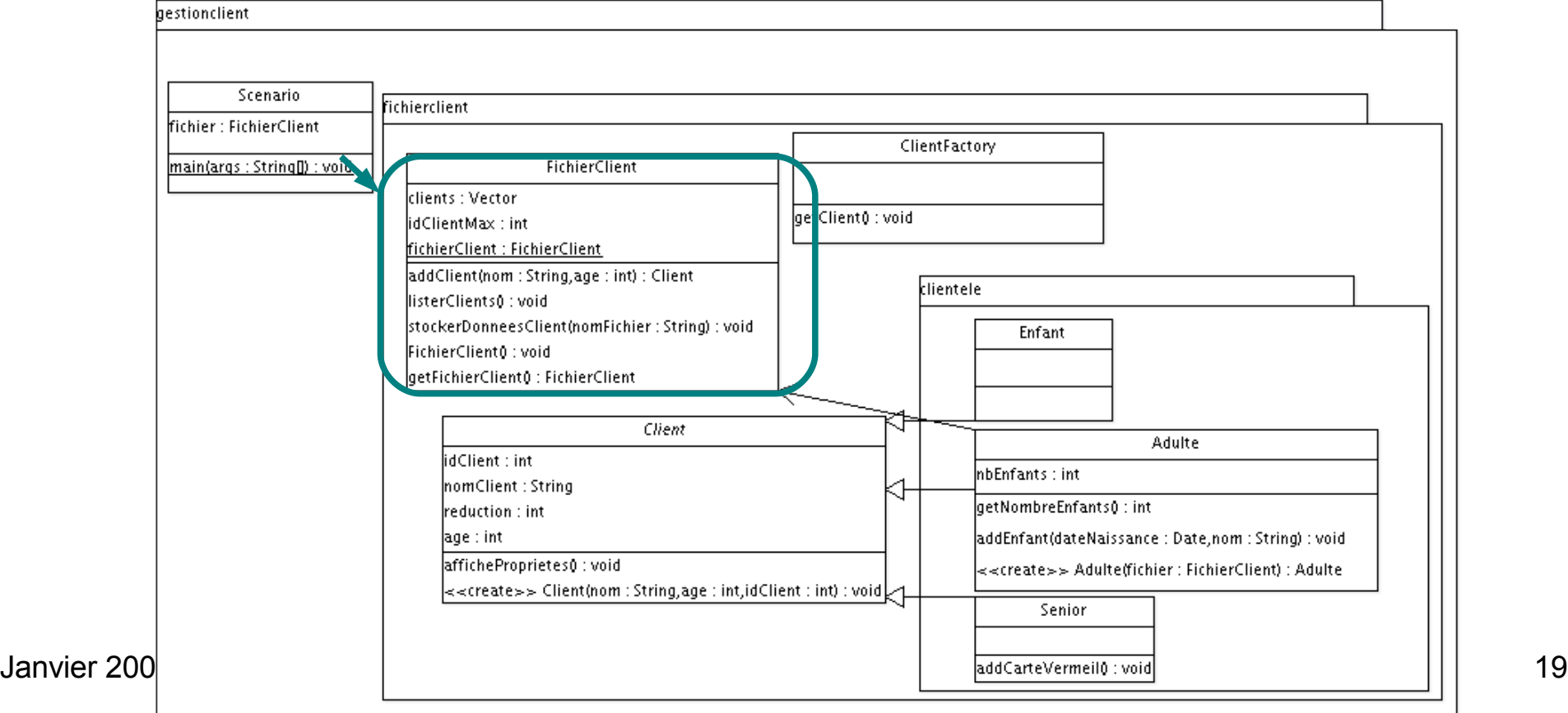

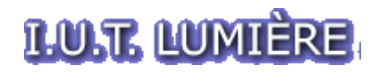

- Usine
	- Le Design Pattern Usine (Factory) consiste à utiliser une classe de génération d'objets, en fonction du contexte.

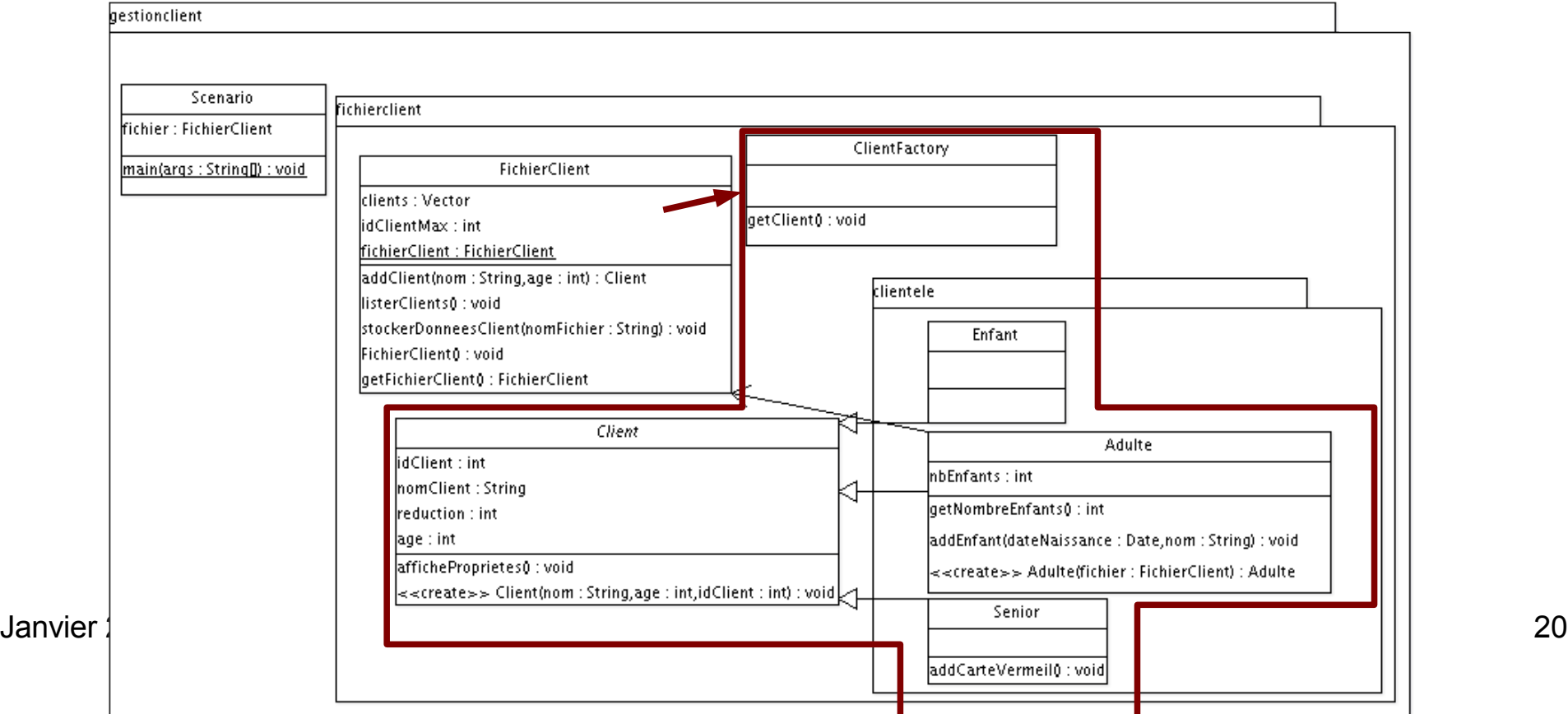

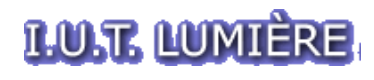

#### • Usine

#### – Exemple

```
public class ClientFactory {
```

```
 public static Client getClient(String nom, int age, int id, FichierClient fichier){
   Client monClient;
   if(age<18)
\{ monClient=new Enfant(nom,age,id);
 }
   else if(age<65)
  \{ monClient=new Adulte(nom,age,id,fichier);
 }
   return monClient;
 }
}
```
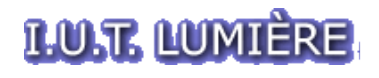

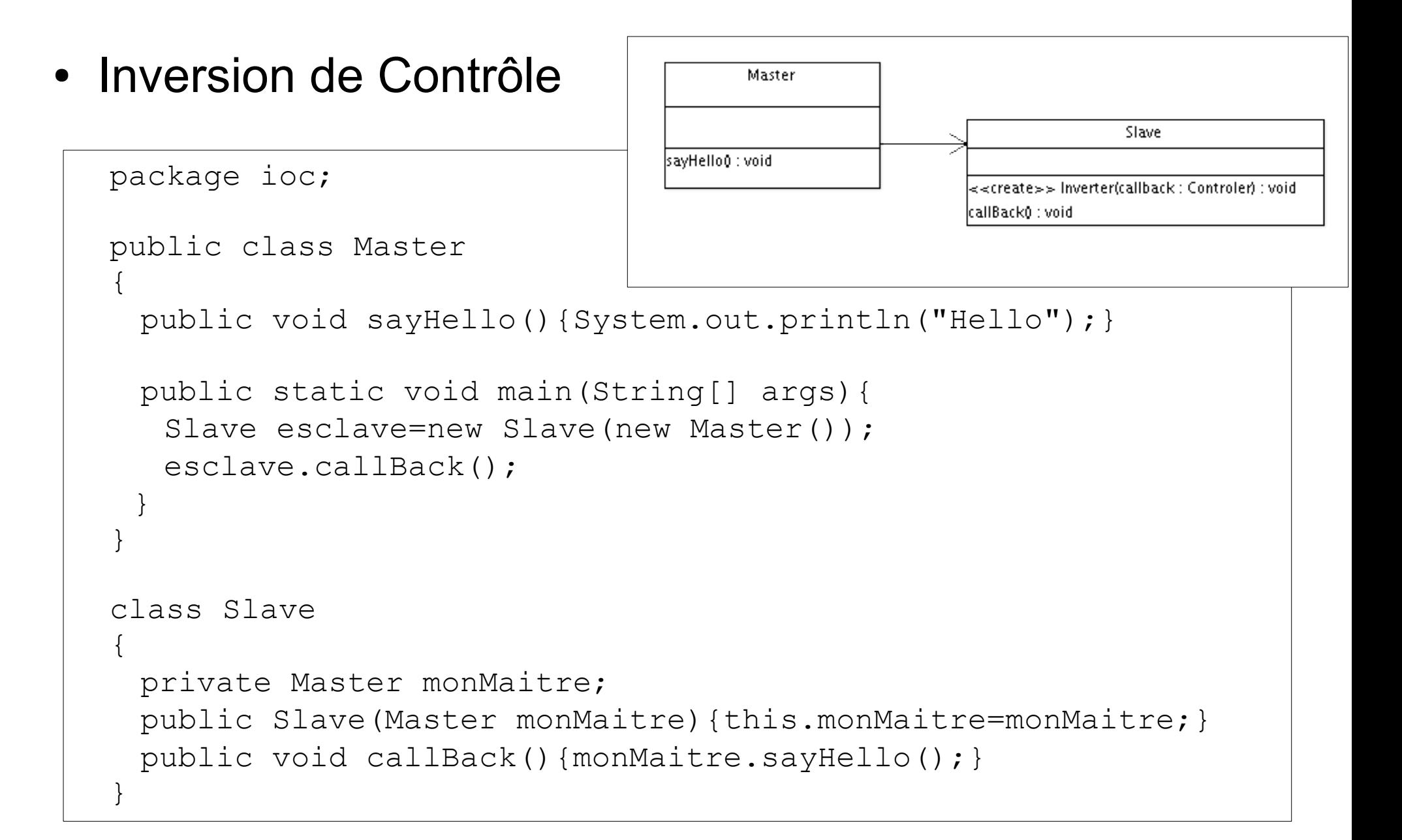